# informator

# dla użytkowników komputerów ElWfO

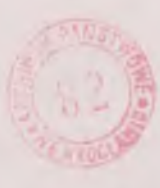

czerwiec 1988

#### PROPOZYCJE ELWRO

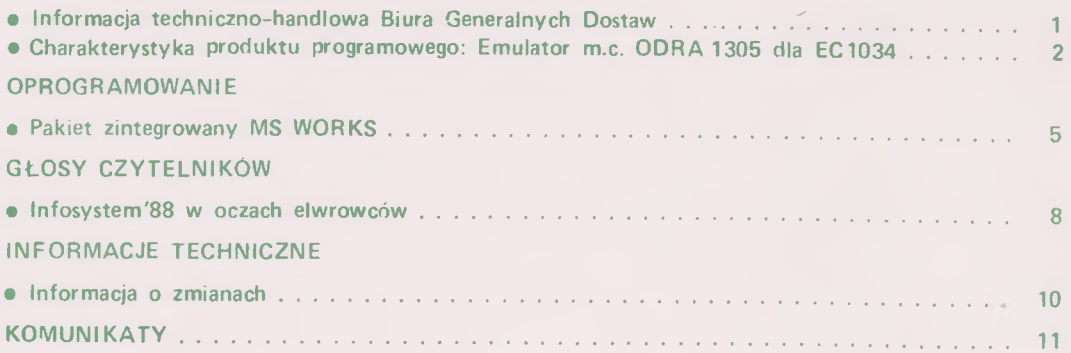

٠

## <span id="page-2-0"></span>**Informacja techniczno-handlowa Biura Generalnych Dostaw**

Przedstawioną na Infosystemie' 88 w Poznaniu ekspozycję Zakładów Elektronicznych ELWRO należy traktować nie tylko jako przegląd możliwych zastosowań mikrokomputerów Elwro 801 AT oraz Elwro 800 Junior, ale również jako kierunek rozwoju - jaki wyznaczyły sobie Zakłady - w zakresie kompletacji i dostaw systemów mikrokomputerowych.

Do końca kwietnia 1988 r. już kilkuset odbiorców stało się użytkownikami mikrokomputera Elwro 801 AT w wersji standardowej /przedstawionej na Infosystemie' 88/, który obecnie oferowany jest do sprzedaży przez nasze Biuro Generalnych Dostaw. W skład wyposażenia tej wersji wchodzi:

- mikrokomputer Elwro 801 AT z pamięcią 512 KB,
- $\bullet$  1 x FD 1,2 MB,
- $\bullet$  1 x FD 360 KB,
- $\bullet$  1 x HD 20 MB,
- k law iatu ra,
- karta typu Hercules,
- monitor MM 12 P,
- system MS DOS 3.3.

W związku z licznymi uwagami dotyczącymi zmniejszenia pamięci z 1 MB do 512 KB Zakład rozpocznie dostarczanie od połowy bieżącego roku mikrokomputerów z pamięcią nie mniejszą niż 640 KB, która powinna zadowolić przyszłych użytkowników. W przypadkach, gdy zachodzi konieczność rozbudowania istniejącej pojemności w instalacjach już uruchomionych, należy dokonać powiększenia zamawiając odpowiednią usługę w ELWRO SERWIS.

Na przełomie trzeciego i czwartego kwartału br. przedstawimy kolejną propozycję - z możliwością dostawy w tym o kresie - wielodostępu opartego na czterech terminalach oraz na wielodostępnym systemie operacyjnym XENIX. Przewiduje się również włączyć do zestawu mikrokomputera Elwro 801 AT od I I I kwartału br. drukarki D-100PC wobec potwierdzonych dostaw z ZMP Mera Błonie.

Rok 1989 będzie przebiegał pod znakiem rozszerzania naszej oferty Elwro 801AT w kierunku dostarczania systemów mikrokomputerowych połączonych w sieć: - systemów CAD

- i wzbogacania w urządzenia peryferyjne takie jak digitizery, plotery, monitory kolorowe, płyty z pamięcią 2 MB i więcej oraz inne.

Wobec opracowanego przez Instytut Komputerowych Systemów Automatyki i Pomiarów i możliwego do sprzedaży modułu BSC zastosowanie mikrokomputera Elwro 801 AT znacznie wzrosło przy oferowaniu go w zestawach podsystemów teletransmisji PTD jako terminala inteligentnego.

Mikrokomputery Elwro 800 Junior produkowane są od 1987 roku i dostarczane odbiorcom tylko poprzez Centrale Zaopatrzenia Szkół Cezas. Do chwili obecnej dostarczono użytkownikom ponad 2 tysią ce tych, mikrokomputerów. Do końca września przewiduje się dostawę dalszych 3 tysięcy sztuk na zamówienie Ministerstwa Edukacji Narodowej oraz kilkuset na zamówienia indywidualne realizowane przez Cezas. Serwisem mikrokomputera Elwro 800 Junior zajmują się poszczególne oddziały Unitry -Serwis.

Jakkolwiek na zamówienie Ministerstwa Edukacji Narodowej realizowane są całe zestawy klasowe, tj.:

- 1 mikrokomputer nauczycielski ze s te rownikiem floppy dysków,
- $\bullet$  1 stacja floppy F600 wyposażona w 2 napędy /2 x 0,72 MB/,
- drukarka D-100M,
- monitor Neptun 156.
- 2 mikrokomputery autonomiczne ze s te rownikami floppy dysków oraz wyposażeniem zewnętrznym jak mikrokomputer nauczycielski,

• 7 mikrokomputerów uczniowskich to is tn ie je również możliwość zamawiania i realizacji dowolnych konfiguracji z terminem dostawy w ciągu 1 miesiąca.

Poza wysokimi walorami technicznymi, jakie prezentują oferowane systemy, szczególnie atrakcyjnym elementem wy

# **propozycje Elwro**

onvia sjaysogorg

różniającym je spośród mikrokomputerów oferowanych na rynku krajowym jest ich cena.

W przypadku chęci uzyskania bliższych informacji na tematy zarówno technicz-

artworker admitted and elect only

ne jak i handlowe zapraszamy do naszego Biura Generalnych Dostaw we Wrocławiu przy ul. Ostrowskiego 9, gdzie udzielimy oczekiwanych informacji.

> *inż. Czesław MOCEK Biuro Generalnych Dostaw*

## <span id="page-3-0"></span>**Charakterystyka produktu programowego: Emulator mc ODRA 1305 dla EC 1034**

*Poniżej prezentujemy zapowiedź nowego produktu programowego - emulatora maszyny cyfrowej ODRA 1305 przeznaczonego do pracy w systemie EC1034. Wdrożenie tego produktu umożliwi złagodzenie -skutków wycofywania z eksploatacji systemów rodziny ODRA 1300 u tych użytkowników/ którzy swoje potrzeby przetwarzania informacji zamierzają realizować w systemie EC1034.*

#### **I. Charakterystyka ogólna**

#### **1. Dane ogólne**

- 1.1. Nazwa produktu: Emulator m.c. ODRA 1305 dla EC1034
- 1.2. Symbol: EMOD 1.0
- i *i* 3. W ersja: 1 Wydanie: 0
- 1.4. Data opracowania: 1988
- 1.5. Ana1og: brak
- 1.6. Przeznaczenie: organizacja wirtualnej maszyny ODRA 1305 za pomocą środków sprzętowych i programowych systemu komputerowego EC1034.
- 1.7. Jednostka autorska: IKSAiP Wrocław

#### **2. Opis podstawowych funkcji**

Zadaniem emulatora jest organizacja środowiska sprzętowo-programowego dla umożliwienia realizacji oprogramowania podstawowego i użytkowego m.c. ODRA 1305 na poziomie rozkazów maszynowych, a w konsekwencji - wykorzystania oprogramowania ODRY istniejącego w wersji binarnej, bez dokonywania retranslacji lub konwersji.

Odwzorowanie listy rozkazów procesora ODRA 1305, zasad działania kanałów wejścia/wyjścia, mechanizmów przerwań, operatorskich funkcji pulpitu technicznego oraz symulacja działania urządzeń zewnętrznych systemu ODRA zapewniają możliwość eksp loatacji standardowych egzekutorów, w tym E6RM i EWGN, łączn ie z kontrolowanymi przez nie systemami operacyjnymi GE0RGE 1-3 oraz oprogramowaniem użytkowym.

Zawartość zbiorów systemu ODRA 1305 może być przeniesiona do systemu EC1034 z emulatorem za pośrednictwem taśmy magnetycznej zapisanej w standardzie ISO. Emulator akceptuje również zbiory na kartach perforowanych.

#### **3. Różnice w stosunku do analogu**

Produkt nie posiada analogu.

#### **II. Wymagane środowisko pracy produktu programowego**

#### **4. Środowisko sprzętowe**

- 4.1. Wymagana /minimalna/ konfiguracja sprzętu
- 4.1.1. Model procesora: EC2134
- 4.1.2. Zestaw instrukcji maszynowych: standardowy
- 4.1.3. Pojemność pamięci operacyjnej: min. 2 MB, przy większym obciążeniu systemu EC1034 innymi zadaniami realizowanymi współbieżnie 4 *-16* MB, zależnie od łącznego zapotrzebowania na rzeczywisty obszar PAO.

# **propozycje Elwro**

- 4.1.4. Liczba kanałów: standardowo 1 BYMPX + 3 BLMPX, przy większym obciążeniu systemu /pkt. 4.1 .3 ./ 2 BYMPX + 6 BLMPX.
- 4.1.5. Mikroprogramy wspomagające: klasy A1305 /rozkazy o kodach E900, E901, E910/ - specjalne wykonanie pamięci mi kroprogramów.
- 4.1.6. Przykładowa konfiguracja urządzeń zewnętrznych:
- konsola główna: EC7917 lub EC7076 lub EC7076.M1,
- konsola monitora systemu ODRA: EC7076.M1,
- drukarka wierszowa: EC7033M,
- $\bullet$  czytnik kart: EC6016,
- pamięć taśmowa: EC5525.03/ EC5002.03,
- pamięć dyskowa: EC5567/EC5667/ EC5067.02.
- 4.2. Opcje sprzętowe obsługiwane przez oprogramowanie: brak.

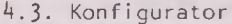

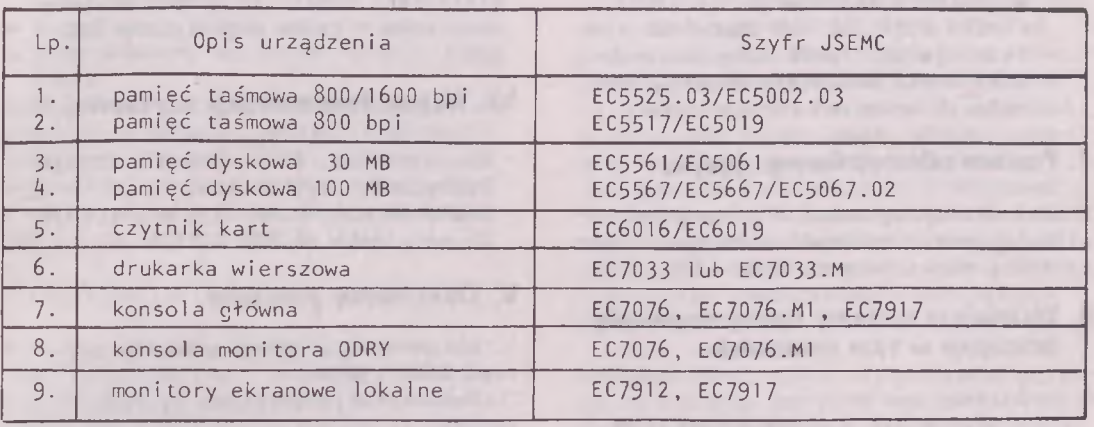

#### **5. Wymagane środowisko programowe**

Emulator m.c. Odra 1305 pracuje w środowisku SVH 3.3 pod kontrolą systemu operacyjnego OS/JS-P 5-01 i wykorzystuje niektóre jego funkcje i opcje, m. in .:

- dynamiczną rekonfigurację urządzeń i kanałów,
- funkcję ATTACH z podakcjami,
- metody dostępu EXCP, BSAM, BDAM i BTAM /gdy w konfiguracji występują urządzenia teleprze^twarzania/,
- óbsługę zegara programowego /INTERVAL lub JOBSTEP/.

Nie wykorzystywane są opcje:

- konsola alternatywna i złożona oraz wieIokonsolowość,
- konwersacyjne przetwarzanie zadań /CRJE/,
- zdalne wprowadzanie źadań /RJE/,
- podsystem podziału czasu /TSO/,
- metody dostępu inne niż wymienione wyżej ,
- śledzenie pracy programów /GTF/,
- statystyka użytkownika systemu /SMF/ i szereg innych.

Zbędne dla pracy emulatora są również moduły biblioteczne związane z systemami programowania ALGOL, COBOL, FOR-TRAN, PL/1, RPG, Assembler, niektórymi procedurami operatorskimi i programami pomocn i czymi.

#### **III. Środowisko tworzone przez produkt programowy**

#### **6. Emulowana architektura sprzętu**

Środki mi kroprogramowe i programowe zapewniają odwzorowanie:

6.1. Procesora ODRA 1305 wyposażonego w • pamięć operacyjną do 3,5 M słów.

onvil ejoysogong

# **propozycje Elwro**

- zegar programowy,
- czasomierz o cyklu 200 ms,

• do 20 kanałów znakowych, w tym 2 kanały monitora operatorskiego,

- do 8 kanałów autonomicznych. Praca wieloprocesorowa i kanał przemysłowy n ie są symulowane.
- 6.2. Urządzeń zewnętrznych
	- konsoli monitora operatorskiego FACIT 3851,
	- drukarki wierszowej DW 325,
	- czytnika kart CK 325,
- pamięci taśmowej PT 3,
	- pamięci dyskowej 30 MB-SDS 30/60,
	- monitora ekranowego JSG 7802/ MERA 7911 lub ich odpowiedników. Is tn ie je możliwość dołączenia do biblioteki emulatora modułów symulacji urządzeń innych typów.

#### **7. Poziom udostępnionego języka**

Środki mi kroprogramowe i programowe re alizują, z nieistotnymi różnicami, pełną listę rozkazów m.c. ODRA 1305.

#### **8. Ważniejsze systemy oprogramowania pracujące w tym środowisku-**

8.1. Systemy operacyjne: - GEORGE 1/2 z egzekutorem E6RM, - GEORGE 3 - z egzekutorem EWGN.

- 8.2. Podsystemy obsługi zadań i zarządzania zasobami: - MOP w GEORGE 3.
- 8.3. Systemy programowania: dostępne pod E6RM i w używanych systemach operacyjnych, w tym Algol 1900, Fortran 1900, Cobol, Pascal, Plan, Assembler.

#### **IV. Lista kompletności 9. Wykaz nośników dystrybucyjnych**

Biblioteki emulatora gotowe do uruchomienia - taśma magnetyczna 800 bpi .

#### **10. Wykaz dokumentacji użytkowej**

- Emulator m.c. ODRA 1305 dla EC1034 Podręcznik użytkownika.
- Emulator m.c. ODRA 1305 dla EC1034 Uzupełnienie do DTR EC2134.

#### **V. Dokumenty związane**

1. Dokumentacja oprogramowania systemu ODRA 1305. . 2. Dokumentacja użytkowa systemu  $EC 1034.$ 

> *dr inż. Lesław SIENIAWSKI IKSAi P Wrocław te l. 61 10 21 wewn. 851*

all conferences the collection and on

**Contract of the Property of State** 

# <span id="page-6-0"></span>**oprogramowanie**

#### **Pakiet zintegrowany MS WORKS**

MS WORKS jest zintegrowanym pakietem programowym zawierającym narzędzia pomocne przy tworzeniu systemów użytkowych dla zastosowań w obiektach typu biuro. Pakiet w sposób przystępny udostępnia następujące usługi:

- · przetwarzanie tekstów,
- $\bullet$  przetwarzanie danych tabelarycznych /tzw. formularz elektroniczny/ z automatycznym tworzeniem wykresów,
- utrzymywanie bazy danych z wbudowanym raportowaniem,
- komunikację międzykomputerową,
- $\bullet$  programowane nauczanie funkcji pak ie tu .

Można łatwo przechodzić z jednego narzędzia na drugie, łączyć informacyjnie i prezentować wyniki praktycznie w dowolnej postaci oraz przekazywać i odbierać dane do/z takich pakietów jak Lotus 1-2-3 i dBASE III.

#### 1. Przetwarzanie tekstów

Procesor tekstów ułatwia pisanie listów, raportów itp., pozwala na dokonywanie zmian w tekście bez konieczności ponownego wypisywania dokumentu. Można przy jego użyciu:

- dodawać, kopiować i przem ieszczać teksty,
- stosować różne garnitury czcionek, drukowa\*ć w różnych szerokościach i formatach,
- · umieszczać w tekście wykresy i tabele pobierane z formularza elektronicznego,
- · automatycznie dodawać nagłówki, stopki i numery stron,
- kontrolować pisownię/język angielski/
- $\bullet$  tworzyć formatki listów i etykiet pocztowych oraz standardowo wypełniać je informacjami z bazy danych.

Procesor tekstów akceptuje znaki takie jak litery, cyfry, symbole i odstępy. Wprowadzany z klawiatury tekst pojawia się na ekranie, a miejsce wprowadzania następnego znaku wskazywane jest przez automatycznie przemieszczający się kursor. Błędnie wprowadzony znak może być

skasowany klawiszem BACKSPACE. Kursor można również przemieszczać korzystając z klawiszy specjalnych /DIRECTION/ **1 0 0 3** Jeśli tekst przekracza założony margines prawy, to przemieszczony zostanie do następnego wiersza. Niezakończone słowo przemieszczane jest w całości. Przejście do następnego paragrafu /nowego wiersza/ odbywa się po wciśnięciu klawisza RETURN. Następna lub poprzednia strona pojawia się po wciśnięciu odpowiednio klawiszy PAGE DOWN lub PAGE UP.Można również, przemieszczać kursor przez całe słowo, zdanie lub paragraf. Wbudowany mechanizm selekcji tekstu pozwala odszukać 1 wskazywać żądany znak, słowo, paragraf czy cały dokument. Wprowadzony tekst można całkowicie przeredagować i skorygować. Podczas korygowania dozwolone jest wprowadzanie nowych lub kasowanie starych znaków, słów, zdań itd., przy wykorzystaniu specjalnych komend procesora.

Wpisany tekst można wizualizować zarówno na ekranie jak i na wydruku w różnych postaciach graficznych i z różnymi trybami prezentacji tekstu: tłusty druk, kursywa lub podkreślenie, różne garnitury /fonts/ i wielkości znaków. Poszczególne fragmenty tekstu dokumentu mogą korzystać z różnych trybów prezentacji. Przed prezentacją tekstu wykorzystuje się możliwości ustawienia marginesów, zleca sposób druku nagłówków i stopek stron oraz lokalizuje numerację stron jak również łamanie stronic. Podczas przeredagowywania tekstu można zmieniać spacjowanie, wcięcie i wyrównanie wierszy. Wbudowany w procesor tekstów słownik, który użytkownik może modyfikować, ułatwia usuwanie błędów pisowni. Inną możliwością jest przemieszczanie wskazanego tekstu do nowej lokalizacji. Dzięki integracji z pozostałymi usługa-

mi p akietu można pobierać dane z bazy. danych i formularza elektronicznego i umieszczać je w tekście dokumentu tworzonego przez procesor tekstów.

#### 2. Formularz elektroniczny

Formularz składa się z klatek, które są wypełniane tekstem, liczbami lub formułami matematycznymi- Każda klatka identyfikowana jest oznaczeniem kolumny, tj, symbolami A, B, ... Z, AA, AZ, BA....IV i wierszami, tj. liczbami od 1 do 4096. W celu wprowadzenia danych w nierwszym kroku należy wyselekcjonować klatke dla danych lub pierwszą klatke z grupy klatek, do której będą one wprowadzane.

Wprowadzane z klawiatury dane pojawiają się w klatce systemowej formatki głównej formularza i dopiero po wciśnieciu klawisza ENTER zostaną umieszczone we właściwym miejscu. Modyfikacja zawartości klatek uwzględnianych w jakiejkolwiek formule powoduje natychmiastową automatyczną zmianę wartości klatek skojarzonych z formułą.

Do obliczeń udostępniony jest bogaty zestaw, prawie 60, wbudowanych funkcji obliczeniowych - wspólnych dla formularza elektronicznego i systemu zarządzania bazą danych. Zawartość całego formularza lub jego części może zostać wydrukowana na drukarce lub ploterze mikrokomputera. Postać wydruku zadaje użytkownik w procesie redagowania wspomaganym przez MS WORKSa. Z formularzem skojarzony jest mechanizm generowania wykresów. Te same dane z formularza mogą być przedstawiane w różnych, osiem postaci, wykresach. Użytkownik, po wyborze najbardziej efektywnej prezentacji, prostą operacją zapamiętuje je albo wyprowadza na drukarkę lub ploter.

#### 3. System zarządzania bazą danych

Usługa ta organizuje zapis i zapamiętywanie potrzebnych informacji w bazie danych. Dane zapamiętywane są w post ci zbiorów, rekordów, komórek i pól. Zbiór jest nazwaną kolekcją rekordów, a każdy z rekordów tworzy jedną pozycję bazy danych. W bazie można umieścić do ^096 rekordów. Komórka obejmuje grupę danych w rekordzie. Dowolny rekord może zawierać do 256 komórek. Pole jest grupą komórek, które przechowują tego samego typu informacje i dzielą tę sa-mą nazwę pola. W trakcie pracy z bazą

danych komórki aktywne w danym momencie są podświetlane, a zawartość tych komórek może podlegać różnorodnym modyfikacjom w polu systemowym formatki głównej. Dopiero po wciśnieciu klawisza ENTER zmodyfikowana wartość umieszczana jest we właściwych komórkach. Można wprowadzać teksty alfanumeryczne, liczby lub kojarzyć formuły służące do obliczania wartości złożonych. Każde pole może być skojarzone tylko z jedną formułą. Jeżeli wprowadzi się formułę pola do komórki, to WORKS automatycznie stosuje tę formułę do wszystkich pozostałych komórek w istniejących rekordach dla danego pola.Form uła pola używać może wartości ż innych komórek tego samego rekordu lub odpowiadających komórek innych rekordów. Cały proces definiow ania schematu bazy danych i wypełniania jej danymi wspomagany jest przez MS WORKSa..

Modyfikowanie jako proces zmiany zawartości bazy danych można stosować w dowolnym okresie istnienia danych w bazie. Jak w wielu tego typu systemach do bazy danych można stosować takie operac je jak porządkowanie, odpytywanie i wyprowadzanie wyników. Porządkowanie polega na posortowaniu rekordów bazy wg kluczy sortowania. Można zadawać do trzech kluczy sortowania, w ramach każdego z kluczy można sortować w porządku rosnącym lub malejącym. Odpytywanie pozwala wybrać z bazy rekordy, w któr rych wartości spełniają zadane kryteria selekcji, tj. predykaty zbudowane na polach bazy danych i wartościach stałych . Podobnie jak dla innych usług cały proces formułowania pytań jest wspomagany przez system.

Raporty można wyprowadzać na monitor, drukarke /ploter/ lub zbiór dyskowy. W raporcie umieszczane są zawartości rekordów bazy danych pogrupowane i uporządkowane w postaci zupełnego dokumentu wraz z tekstem objaśniającym i podsumującymi danymi obliczanymi. Użytkownik wspomagany przez system musi zdefiniować raport, tzn. określić jego postać graficzną i zawartość informacyjną.

# **oprogramowanie**

*k .* Komunikacja międzykomputerowa

W ramach tego modułu można łączyć mikrokomputer z innymi komputerami w celu :

- uzyskiwania inform acji ze zdalnych źródeł,
- wymiany zbiorów z innymi użytkownikami mikrokomputerów osobistych,
- wykorzystania mikrokomputera jako term inala innego komputera.

Mikrokomputer, na którym osadzony jest MS WORKS, może łączyć się z innymi komputerami poprzez modemy lub wprost kablem. Do komunikacji wykorzystywane są porty seryjne COM1 lub COM2. Teletransm isja odbywa s ię wg protokołu XM0DEM. Można zadać automatyczne wywoływanie połączeń oraz realizować transfer zbiorów w t le normalnej pracy. Mogą być przemieszczane zbiory w postaci znakowej /ASC|I/ lub binarnej.

MS WORKS ma wbudowane emulatory dwu różnych terminali: VT52 i ANSI /VT100,  $VT200, VT240/$ .

Dział Serwisu Oprogramowania informuje, że z dniem 1.07.1988r. wprowadza obniżenie cen na oprogramowanie użytkowe.

- 1. Dla m.c. ODRA 1300 oprogramowanie użytkowe sprzedawane jest po kosztach reprodukcji.
- 2. Dla m.c. R 32 ceny sprzedaży oprogramowania użytkowego obniża s ię o około 75%.

Pozostałe zasady sprzedaży pozostają n i ezmi en i one.

Zamówienia prosimy składać pod adresem: ZGDiSSK ELWRO-SERWIS

Dział Serwisu Oprogramowania ul. Ostrowskiego 17 53-238 Wrocław tel. 44 35 23

#### 5. Integracja usług antonio powsze powsze powsze powsze powsze powsze powsze powsze powsze powsze powsze powsz

Dane uzyskiwane lub wytwarzane w ramach jednego modułu można udostępniać innemu modułowi. Przykładowo realizować można takie operacje jak:

- kopiowanie zbiorów formularza e le ktronicznego lub bazy danych do procesora tekstu,
- umieszczanie wykresów formularza w zbiorach procesora tekstu,
- drukowanie zbioru procesora tekstu zawierającego wykresy,
- zapamiętywanie raportów uzyskiwanych w procesorze tekstu lub formularzu elektronicznym w postaci zbiorów bazy danych,
- kopiowanie zbiorów uzyskiwanych przez procesor tekstu do formularza elektronicznego,
- kopiowanie zbiorów danych pomiędzy bazą danych a formularzem,
- wykorzystywanie informacji uzyskiwanych w trakcie sesji komunikacyjnej.

*mgr Romuald Poźniak Biuro Systemów Użytkowych*

# <span id="page-9-0"></span>**gtosy czytelników**

#### **Infosystem '88 w oczach elwrowców**

#### **1. Sprzęt**

Drugie Międzynarodowe Targi Elektroniki, Telekomunikacji i Techniki Komputerowej Infosystem '88, drugi kolejny In fosystem, jaki "zaliczyłem", a pierwszy, o którym zobowiązałem się Kolegium Redakcyjnemu "Informatora dla użytkowników komputerów Elwro" napisać. Na początku kilka słów wyjaśnienia:

- 1. zwiedzałem Infosystem '87 we Wrocławiu,
- 2. mieszkam we Wrocławiu i pracuję w Elw ro,
- 3. nie będę pisał o Elwro,
- 4. Infosystem '88 zacząłem zwiedzać

na dwa dni przed jego zamknięciem oraz to, że na udawanie superobiektywizmu trudno mi się zdobyć.

Pierwsze wrażenie z katalogu Targów: Wystawcy /około 250/ zostali rozlokowani w szesnastu pawilonach, z czego dwa średniej wielkości zajęło samo Elwro. Jak na międzynarodowe targi o tak szerokiej tematyce jak elektronika, telekomunikacja i technika komputerowa niezbyt to imponujące.

W trakcie zwiedzania okazuje się, że targi są zdominowane przez mikrokomputery i systemy mikrokomputerowe. Wyjątek stanowią znane przedsiębiorstwa państwowe prezentujące szersze niż mikrokomputery asortymenty wyrobów /podzespoły i elementy elektroniczne/. Obok bloku przedsiębiorstw Mera podzespoły w dużym wyborze prezentowane były przez Przedsiębiorstwo Innowacyjno-Wdrożeniowe TECHNICA SA. Mogę dodać, że TECHNICA, Inter Global, Wektor i Swedex okazały się, spośród piętnastu firm, jedynymi, które poważnie potraktowały swoje zobowiązania targowe i w umówionym terminie przesłały szczegółowe materiały dotyczące oferowanych urządzeń i podzespołów. Przedstawiciele innych firm zapomnieli.

Większość wystawców prezentowała k la syczne "standardy": "klon" IBM PC XT/AT w zestawie realizującym systemy informatyczne /kadry, płace, materiałówka itp./ dla małych przedsiębiorstw /do kilkudziesięciu osób załogi/ - w tym systemy wielodostępne. W niewielkim jeszcze stopniu były obecne na targach systemy wspomagania projektowania i produkcji czy też poligraficzne.

Ciekawe zestawy urządzeń i systemy prezentowane były przez Dom Handlowy Nauki profesjonalne zintegrowane graficzne stanowisko projektowe prezentował Wektor, ciekawostkę - syntezator mowy -Inter Global. Mając sprecyzowane potrzeby i znaczną moc płatniczą /miliony złotówek + dziesiątki tysięcy dolarów/ można było skompletować system mikrokomputerowy do realizacji nawet dość wyrafinowanych zadań.

Ogólne wrażenie, jakie odniosłem po zwiedzeniu Targów, to symboliczna obecność poważnych firm światowych i zalew "klonami" o poziomie nieco wyższym niż poziom określany słowem tandeta, a wykonanymi w kooperacji z najróżnorodniej szymi azjatyckimi firmami-pośrednikami. Wydaje się, że ogólnonarodowe niezdrowe podniecenie systemami mikrokomputerowymi obserwowane w latach ubiegłych należy /szczęśliwie/ już do przeszłości . Nadszedł czas rozsądku i on oraz ceny biletów wstępu na tereny targowe w znacznym stopniu przerzedziły liczbę zwi edzających.

Infosystem '87 prezentował głównie mikrokomputery w grach i zabawach, obecny - w pracy biurowej. Z ciekawością oczekuję na Infosystem '89 - mam nadzieję, że będzie on prezentował mikrokomputery w pracy twórczej.

> *mgr inż. Adam KAWAŁEK Dział Rozwoju Generalnych Dostaw i Serwisu*

# **glosy czytelników**

#### **2. Uwagi o oprogramowaniu mikrokomputerów**

Wszyscy wystawcy, zarówno dostawcy sprzętu jak i oprogramowania, prezentowali zbliżony zakres dostarczanego /czy też udostępnianego/ oprogramowan ia systemowego i narzędziowego. Demonstrowane było, w przeważającej większości, oryginalne tzw. "pozyskiwane" oprogramowanie. Należy przyznać, że były to wersje najnowsze. Tylko część prezentowanego oprogramowania przystosowana została do warunków krajowych dotyczyło to zwłaszcza edytorów tekstu i systemów zarządzania bazami danych. Nieliczne oryginalne opracowania można było zauważyć dla systemów mikrokomputerowych opartych o procesory 8-bitowe i w szerszym zakresie dla emulatorów terminali dużych komputerów. W takiej sytuacji niecelowe jest omawianie prezentowanych systemów, ponieważ z ich dokładniejszymi opisami można zapoznać się w krajowej lub zagranicznej prasie informatycznej.

Wyraźny postęp w odniesieniu do lat ubiegłych można było zauważyć w dostępie do dokumentacji. Aktualnie od wielu dostawców można zakupić kopie dokumentacji oryginalnej oraz tłumaczenia. Nie zawsze jednak tłumaczenia są dobrej jakości mimo wprost "nieprzyzwoitych" cen.

Odmiennie wygląda sytuacja w przypadku oprogramowania użytkowego. Wystawcy prezentowali szereg oryginalnych opracowań gotowych do implementacji w różnorodnych sferach działalności gospodarczej i naukowej. Nieliczne były jednak opracowania, które mogłyby pretendować do miana rozwiązań standardowych. Wynika to zapewne z dwu przyczyn - obaw autorów przed kradzieżą kosztownych opracowań oraz braku mechanizmu pozwalającego przeprowadzić pełną atestację produktu. Sytuacja ta stawia użytkowników, których potrzeby informacyjne znacznie się różnią, przed poważnym problemem wyboru rzetelnego dostawcy, gwarantującego w sparcie w procesie wdrażania i późniejszej konserwacji systemu. Wydaje się, że ten stan rzeczy nie ulegnie zmianie do momentu prawnej regulacji obrotu oprogramowania i wdrożenia krajowego systemu atestacji systemów użytkowych / choćby w zakresie gospodarki finansowo-księgowej/.

ensamfoet sicemetri

Na wystawie zaobserwować można było działalność licznej grupy "zawodowych" kolekcjonerów oprogramowania. Przedstawiciele tej grupy kopiowali praktycznie wszystko, co można było skopiować, licytowali się w posiadanych wersjach systemów, na wzór filatelistów wymieniali się programami itp. Zapewniają oni praktycznie niczym nie skrępowany przepływ najnowszych wersji oprogramowania. Oprogramowanie to jednak nie podlega gwarancji i dość ryzykowne jest budowanie na nim większych systemów użytkowych.

Na zakończenie chciałbym zwrócić uwagę na coraz większe zainteresowanie dostawców i użytkowników implementacją systemów wielodostępnych i sieci lokalnych, mimo iż przeważająca większość aktualnych zastosowań działa w trybie autonomi cznym.

> *mgr Romuald. POŻNIAK Biuro Systemów Użytkowych*

# <span id="page-11-0"></span>**informacje techniczne**

#### **Informacja o zmianach**

W celu zmniejszenia ilości wymienianych elementów PROM firmy SIGNETICS w EC213^ł nr 1 - 10, poprzez zmianę 24. bajtów w starterze VM, można zneutralizować programowo błędy w mikroprogramach STBA, rozkazów E604, E60C /CPA/, E610 /CPA/ i błąd w mikroprogramie obsługi przerwania BŁAD MASZYNY. Powyższe zmiany dotyczą tylko systemu VM/JS-P oraz systemu OS 7.1 - dostarczanego przez ZE Elwro dla EC213^\* nr 1 - 10 i prototypu nr 2 /CSRS - MOST/. W celu p rzysp ieszen ia pracy VM w tych urządzeniach zamiast zmian w module DMKCCW /likwidujących rozkazy E604 i E60C/ można wykonać w pakiecie EC2134.FD zmianę sprzętową.

Ze względu na mniejszą obciążalność wyjściową układów K555KP13 /SN74LS298/ w miejscach wymienionych w ITWZ/1/EC2134 konieczne jest stosowanie układu 74298PC.

Usunięcie błędów w mikroprogramach rozkazów SRP, ED, EDMK, SVC, UNPK, IPTE oraz poprawę mi kroprogramów CCSA i AVIT uzyskuje s ię poprzez wymianę stosownych PROM-ów.

Rozkaz LRA wykonuje niepotrzebny kontakt z PAO zapalając bit R w PAK, co powoduje zapętlenie systemu MVS/VM w procedurze przydzielania stron. W celu zablokowania powyższego w EC2134 nr: 40 zmiana została wprowadzona w pakiecie EC2134.VT.

W niektórych EC2134 z elementami pamięciowymi innymi niż D4164C lub D41256C firmy NEC i pracującymi pod OS 7.1/SVM występują poprawialne i niepoprawialne błędy PAO. W EC2134 nr >50 wprowadzono na pakiecie EC2134.PU zmianę powodującą powiększenie odstępu czasowego pomiędzy sygnałami START MOD i RAS w PAO. W celu przyśpieszenia odczytu z bufora translacji BUT zmniejszono wartość rezystorów kolektorowych BUT na pakiecie EC2134.VT. Od EC2134 nr 41 nastąpiło p rzysp ieszenie sygnałów +DESZ ŁAD MX, -WSK BL PRWM i PARZ DPAP. Szczegółowy opis powyższych zmian za-

wiera ITWZ/1/EC2134 - Rejestr zmian. Bliższych informacji udziela Dział Rozwoju / tel. 44 27 77/ lub Dział Technologii / tel. 350 49/ ZGDiSSK Elwro Serwis.

*inż. Jan RAWSKI Dział. Technologii.*

<span id="page-12-0"></span>Zespół Szkół Elektronicznych w Warszawie, ul. gen. Zajączka 7, przyjmie nieod płatnie używany sprzęt informatyczny do wyposażenia pracowni specjalistycznych. ZSE reflektuje na systemy minii mikrokomputerowe, wielostanowiskowe re jestratory danych, moduły urządzeń peryferyjnych itp.

Zakład Elektronicznej Techniki Obliczeniowej we Wrocławiu, ul. Ofiar Oświęcimskich 7/13, odsprzeda niżej wymienione dalekopisy:

• • •

 $-9.33$ 

- typ 7071/3, rok prod. 1974 2 sztuki
- typ 7071/71SR, rok prod. 1974,
- typ 7071/7 ASR, rok prod. 1974,
- WESTREX typ 7071/7, rok prod. 1973 -2 sztuki.

Cena sprzedaży do uzgodnienia. Sprawę prowadzi p. J. Bąk, tel. 44 54 31 w.165.

Przedsiębiorstwo Organizacji i Informatyki Ema Ekoma w Łodzi, ul. Aleksandrowska 67/93, odsprzeda zbędne urządzenia: - pamięć operacyjną ferrytową 192k,

- czytnik kart CK 304,
- 3 regały metalowe na taśmy magnetyczne w kasetach /pojemność każdego regału\*- 450 taśm/.

Informacji udziela inż. Jerzy Kosiński, tel. 52 11 87 lub 52 57 18.

Zakłady Przemysłu Jedwabni czego Mi randa w Turku, ul. Jedwabnicza 1, odstąpią wraz z kompletem części zamiennych niżej wymieniony sprzęt informatyczny wyprodukowany w 1981 r.:

- dziurkarka kart Soemtron 416/11 3 sztuki,
- sprawdzarka kart Soemtron 426/•11 -2 sztuki.

Urządzenia są w pełni sprawne. Informacji udziela dział EPD.

Instytut Elektrotechniki Teoretycznej i Miernictwa Elektrycznego Politechniki Warszawskiej, ul. Jedności Robotniczej 1, odsprzeda 5 dziurkarek kart 80-kolumnowych typu Soemtron 417, wyposażonych w opisywacze, kod kart -KPK 11 / Hollerith 029/.Dziurkarki wyprodukowane w latach 1978 i 1979 są w bardzo dobrym stanie technicznym. Orientacyjna cena wynosi 30-50 tys.zł.

• • •

Sprawę prowadzi mgr inż. T. Zegarowski / tel. 21007370/ i inż. A. Ponto / tel. 210071396/.

Oddział Informatyki Zakładu Energetycznego Łódź-Teren, ul. Piotrkowska 58, odsprzeda na części po cenie do uzgodn ien ia zbędne:

• • •

- 4 sprawdzarki kart Soemtron 425, - 4 dziurkarki kart Soemtron 415.

• • •

Bliższe informacje można uzyskać pod numerem telefonu 33 95 60.

Instytut Informatyki Politechniki Warszawskiej odsprzeda lub przekaże nastę pujący sprzęt informatyczny:

- jednostka centralna Odra 1325,
- adapter międzyprocesorowy ADM 305,
- multipleksor MPX 325,
- pamięć operacyjna ferrytowa PAO 3,
- pamięć ferrytowa do SM4-/4x16k/,
- czytnik kart 12C21/01/02,
- drukarka IBM/370 część mechaniczna
- pamięć taśmowa PT-105,
- zwijak taśmy papierowej,
- rozwijak taśmy papierowej,
- dziurkarka taśmy papierowej/Facit

# **komunikaty**

i DT/,

- czytnik taśmy papierowej / Eliot i CT/,
- oscyloskopy OS-102,
- kasety dyskowe /Mera 9425 i Izot 1370/,
- przystawka próbkująca PB 1100.

 $\mathbf{e} = \mathbf{e} \cdot \mathbf{e}$ 

the COL STREET DECK ROLL

Bliższe informacje można uzyskać telefonicznie pod numerem 21007-915 lub 210070 wewn. 915 , mgr inż. Ryszard Tadzik/.

Dział Urządzeń Elektronicznych Zakładów Elektronicznych Elwro, ul. Ostrowskiego 30, 53-238 Wrocław, telefon 44 73 40 odsprzeda:

4 jednostki dyskowe /30 MB/ produkcji bułgarskiej typ EC5061-0 pracujące w sysystemie Odra 1300.

Cena sprzedaży około 600.000 zł za szt. Urządzenia te są w pełni sprawne lub wymagają drobnych napraw.

Informacji o ich stanie technicznym udziela inż. Grzegorz Kałużny, telefon 61 90 31 wewn. 835.

1971 South Street, and Street Librarillo,

 $\Lambda$ 2

Centrum Komputeryzacji Rynku Cekar Zakład w Gdańsku, ul. Kliniczna 2a odsprzeda:

visilinumox

blok pamięci ferrytowej 32K do m.c. Odra 1305.

Dodatkowych informacji udziela Dział Techniczny tel. 43 05 08.

• • •

BIURO GENERALNYCH DOSTAW oferuje do natychmiastowej sprzedaży niżej wymieniony sprzęt.przeznaczony do rozbudowy sy stemów komputerowych ODRA 1305:

- systemy monitorowe lokalne 7 kpl. w konfiguracji:
	- a/ sterownik MERA 7802 szt. 1, b/ monitor MERA 7911 - szt. 6,
- podsystemy transmisji danych 4 kpl. w konfiguracji:
	- a/ multipleksor MPX-325-2 40 podkanałowy - szt. 1,
	- b/ UPD-305-8/5 szt. 5,
	- c/ końcówka DZM 180 KSRE szt. 5,
- podsystemy dyskowe 30 MB 4 kpl. w konfiguracji:
	- $a/$  sterownik SDS-305 szt. 1,
	- b/ dyski EC-5061-0 szt. 6,
	- c/ wyposażenie / testery, pakiety, głowice, kable/ - kpl. 1,
- dyski EC-5061/ODRA-RIAD/ szt. 30.

Ceny i warunki sprzedaży do omówienia: BIURO GENERALNYCH DOSTAW ul. Ostrowskiego 9 53-238 Wrocław tel. 44 78 27

Ponadto oferujemy:

- pamięć dyskową EC5074 szt. 161 ,
- drukarkę ROBOTRON 1152 szt. 178,
- napęd dyskowy EC5088M1 szt. 940,
- EC6ÓI6 /na części/ szt. 2,
- $-$  EC9080  $-$  szt. 2,
- korektor NISA 357.8 szt. 222,
- zwijarkę NISA 357.4 szt. 500.

Ceny i warunki sprzedaży do omówienia: BIURO GENERALNYCH DOSTAW ul. Ostrowskiego 9 53-238 Wrocław tel. 44 19 12

**Zakłady Elektroniczne ELWRO ul. Ostrowskiego 32, 53-238 Wrocław telefon 44-17-43; teleks 0715519 otmm pl Opracowanie i druk: Dział Wydawnictw i Dokumentacji** zam. 498/88 - 1000 egz. 3PH/441/3401/76

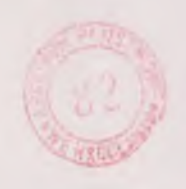

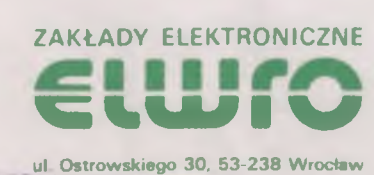

ul. Ostrowskiego 30, 53-238 Wrocław<br>
algabeth algabeth algabeth algabeth algabeth algabeth algabeth algabeth algabeth algabeth algabeth algabeth algabeth algabeth algabeth algabeth algabeth algabeth algabeth algabeth alga